# Cheatography

## Bash Keyboard Shortcuts by Oguz Konya [\(oguzkonya\)](http://www.cheatography.com/oguzkonya/) via [cheatography.com/617/cs/820/](http://www.cheatography.com/oguzkonya/cheat-sheets/bash)

### **Command Editing**

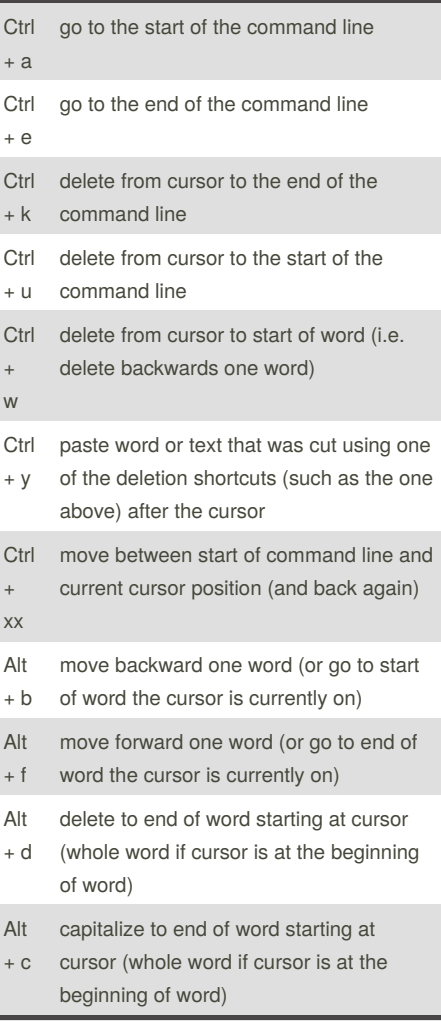

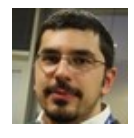

By **Oguz Konya** (oguzkonya) [cheatography.com/oguzkonya/](http://www.cheatography.com/oguzkonya/) [www.oguzkonya.com](http://www.oguzkonya.com)

## **Command Editing (cont'd)**

l

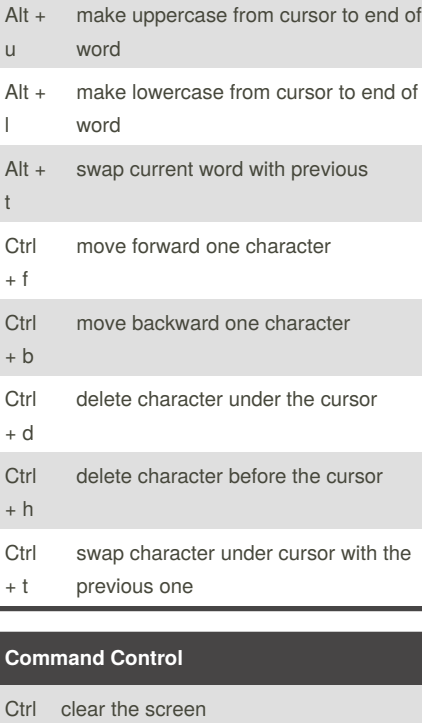

#### + l Ctrl + s stops the output to the screen (for long running verbose command) Ctrl + q allow output to the screen (if previously stopped using command above) Ctrl + c terminate the command Ctrl + z suspend/stop the command

Published 1st February, 2013. Last updated 17th May, 2015. Page 1 of 1.

### **Command Recall**

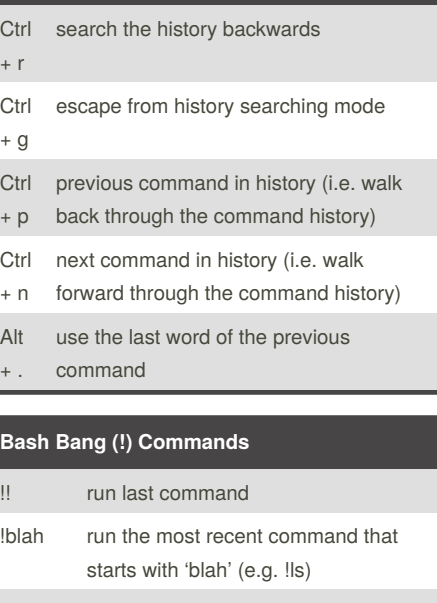

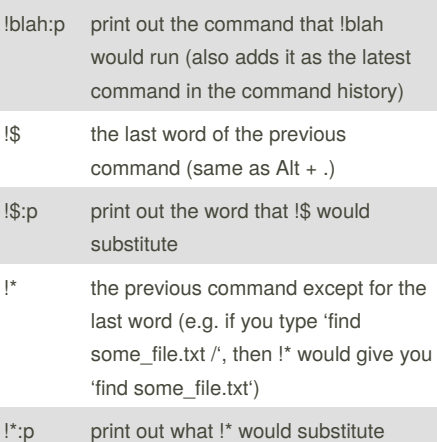

#### Sponsored by **CrosswordCheats.com**

Learn to solve cryptic crosswords! <http://crosswordcheats.com>